## [點我報名](http://event.ithu.tw/2016040035)

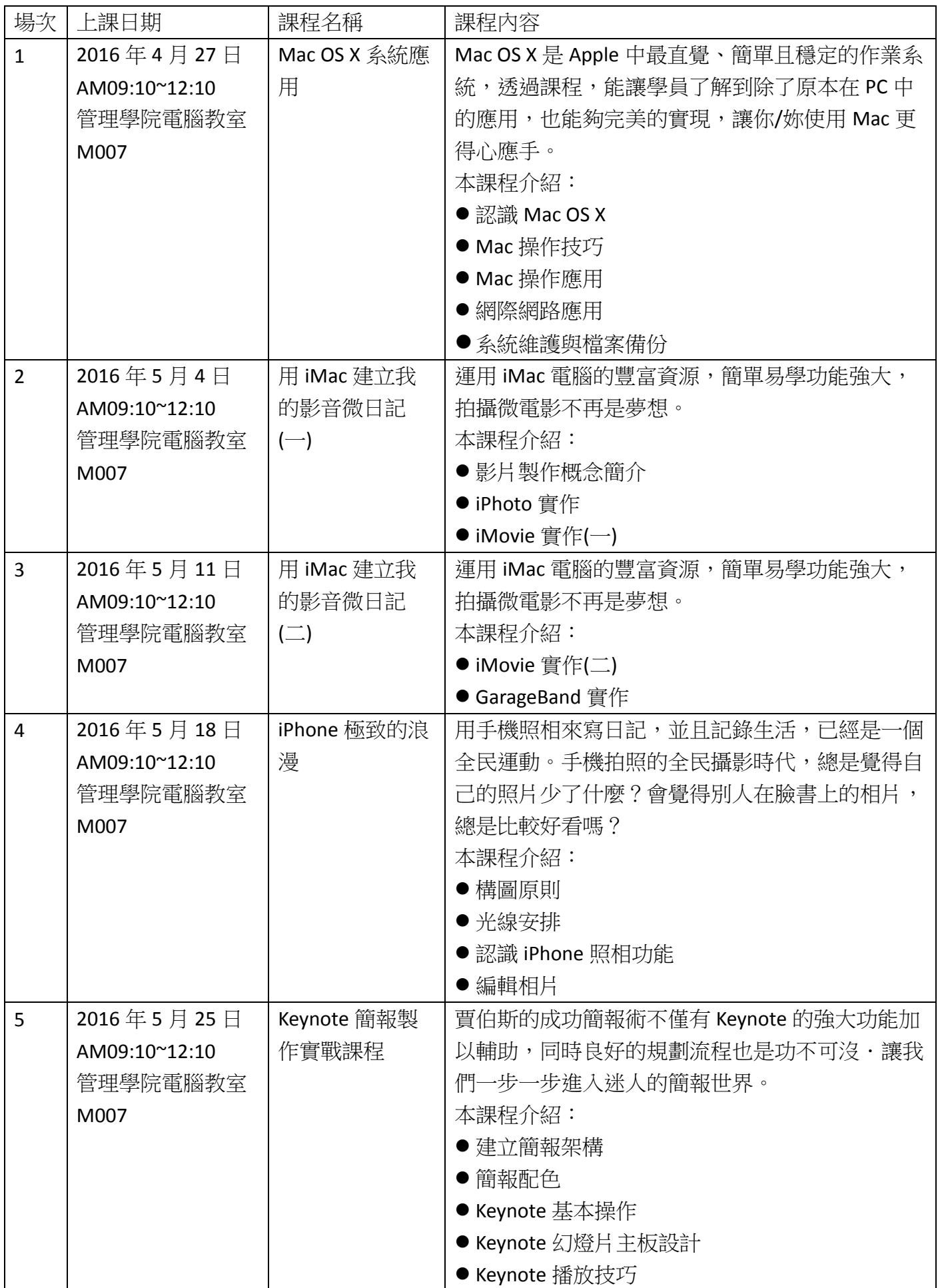

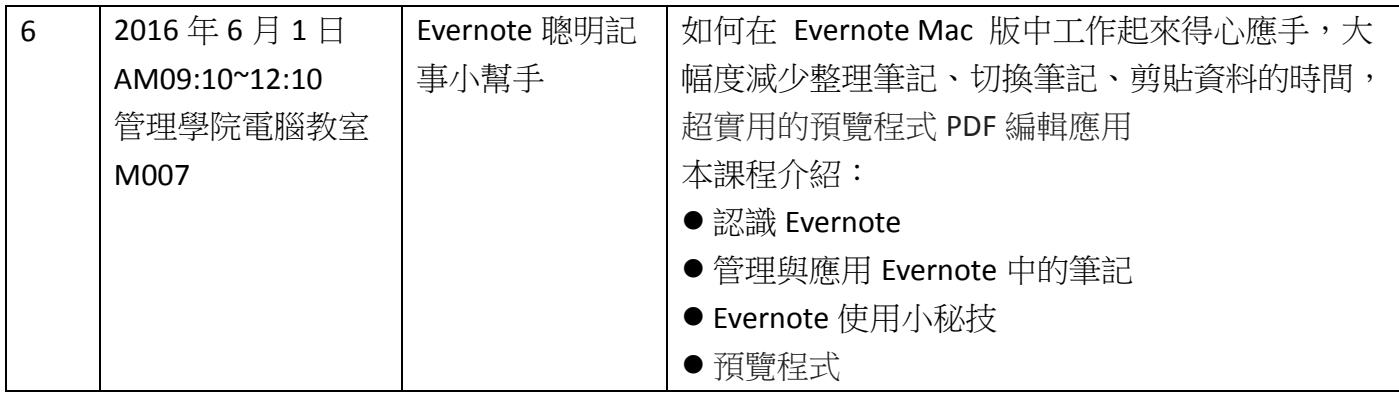